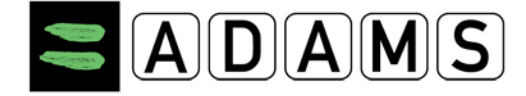

## **GUIDE D'UTILISATION RAPIDE DES AUT DU SYSTÈME ADAMS (DESTINÉ AUX SPORTIFS)**

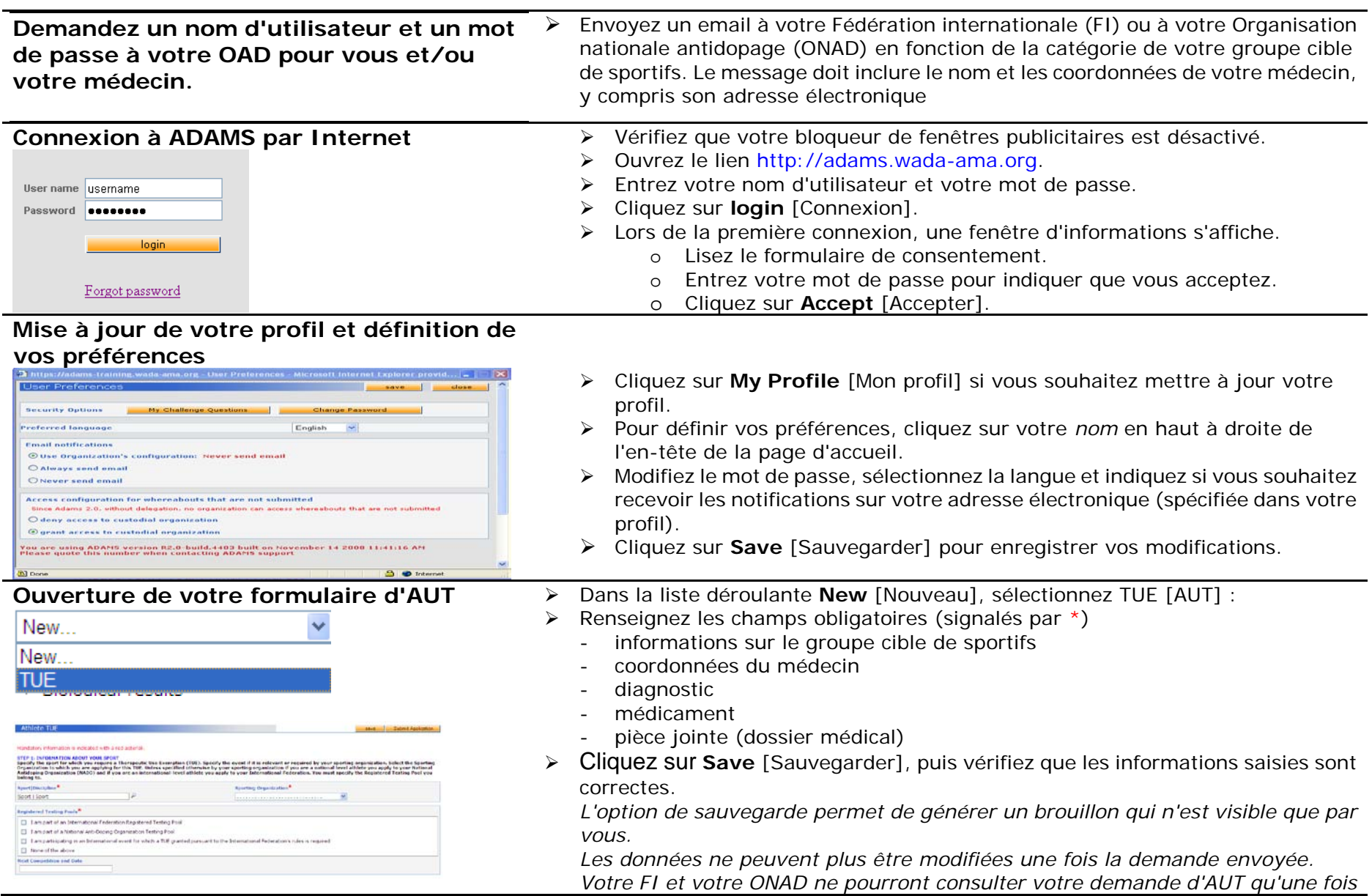

**Centre d'assistance ADAMS**

email : **adams@wada-ama.org** • Amérique du Nord : 1 866 922 3267 • International : +1 514 904 8800 Heures d'ouverture : du lundi au vendredi de 9h00 à 17h00 HNE

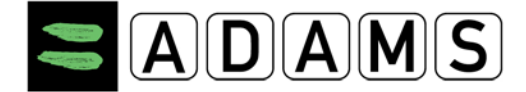

*cette demande envoyée.* Cliquez sur **Submit Application** [Soumettre ma demande].

**Centre d'assistance ADAMS** email : **adams@wada-ama.org** • Amérique du Nord : 1 866 922 3267 • International : +1 514 904 8800 Heures d'ouverture : du lundi au vendredi de 9h00 à 17h00 HNE